#### Perceptrons

## Introdução

- No final da década de 1950, Rosenblatt na Universidade de Cornell, criou uma genuína rede de múltiplos neurônios do tipo *discriminadores lineares* e chamou esta rede de *perceptron*. Um perceptron é uma rede com os neurôn ios dispostos em camadas.
- Estes podem ser considerados o primeiro modelo de redes neurais.

## Introdução

- Perceptron aprende conceitos, ele pode aprender a responder com verdadeiro (1) ou falso (0) pelas entradas que nós apresentamos a ele, "estudando" repetidamente os exemplos que lhe são apresentados.
- O perceptron é uma rede neural cujos os pesos e inclinaç ões podem ser treinados para produzir um vetor alvo que quando apresentamos tem que corresponder ao vetor de entrada.

## Treinamento

• Vetores de um grupo de treinamento são apresentados para a rede um após o outro. Se a saída da rede está correta, nenhuma mudanç a é feita. Por outro lado, os pesos e as inclinações são atualizados usando as regras de aprendizado do perceptron. Uma passagem inteira de treinamento de entrada de um vetor é chamado época.

## Limitações

• As redes perceptron tem duas limitações. Primeiro, os valores de saída do perceptron podem assumir somente dois valores (Verdadeiro ou Falso). Segundo, perceptrons somente podem classificar grupos de vetores linearmente separados.

#### Perceptron de Camadas Simples

- O perceptron de camada simples é um exemplo de redes que podem ser usadas com entradas binárias e bipolares.
- Uma técnica usual para analisar o comportamento de redes como perceptron é plotar um mapa com as regiões de decisão criadas num espaço multidimensional abrangido pela variáveis de entrada.

## Perceptron de Camadas Simples

- 1<sup>°</sup> Passo: inicializar pesos e threshold com zero.
- 2º Passo: apresentar nova entrada que vai se somar a saída desejada .
- 3º Passo: calcular saída atual.
- 4º Passo: atualizar o peso. Esta atualização é feita através da fórmula:

#### Perceptron de Camadas Simples

Wi( t + 1 ) = Wi ( t ) + n[( d ( t ) - Y ( t ) ] x1 ( t ),  $0 \le i \le N-1$ 

- d ( t ) =  $+1$  se entrada for da classe A e  $-1$  se entrada for da classe B.
- Nesta equação *n* é uma fração menor que 1 (taxa de aprendizado) e *d (t )* é a saída desejada para a correta entrada. Os pesos são inalterados se a rede tomar a decisão correta.

## Perceptrons de Várias Camadas

• Perceptrons de várias camadas são redes feed-foward com uma ou mais camadas entre os nós de entrada e saída . Essas camadas adicionais conté m unidades escondidas ou nós estão diretamente conectados aos nós de entrada e saída.

# Exemplo de uma rede neural perceptron de várias camadas

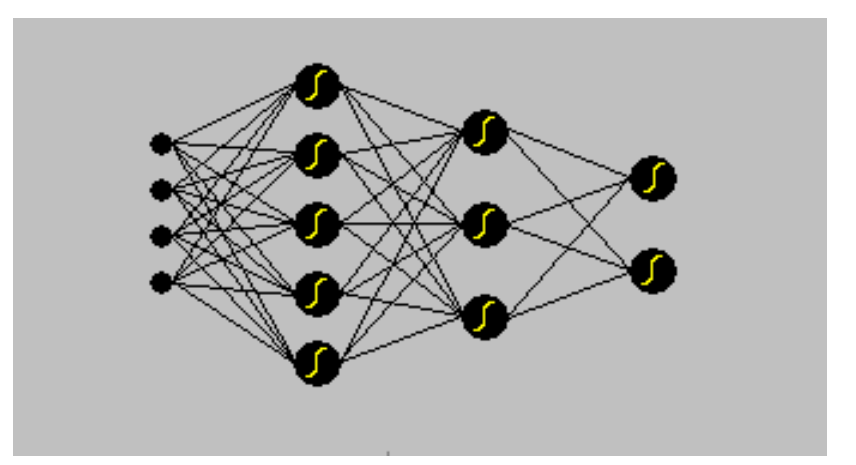

## Algoritmo Perceptron

• Inicializar pesos(w), bias(b) e taxa de apredizagem (α)

 $w = 0$   $b = 0$   $0 < \alpha \le 1$ 

- Enquanto condição = falsa faça
	- Para cada cada par (S:T) faç a
		- Ativar unidades de entrada

 $X_i = S_i$ 

#### Algoritmo Perceptron

• Calcular resposta da unidade de saída

$$
y_{-}in = b + \sum_{i} \chi_{i} w_{i}
$$

$$
y = \begin{cases} 1 & \text{se } y \le n > \theta \\ 0 & \text{se } -\theta \le y \le n \le \theta \\ -1 & \text{se } y \le n < -\theta \end{cases}
$$

### Algoritmo Perceptron

• Atualizar pesos e bias se um erro ocorreu para este padrão

```
Se y \neq tw_i(novo) = w_i(velho) + \alpha t x_ib(novo) = b(velho) + \alpha tsenão
w_i(novo) = w_i(velho)b(novo) = b(velho)
```
## Algoritmo Perceptron

• Se os pesos modificaram então Condição = falsa senão Condição = verdadeira

## Conclusões quanto ao algoritmo

- Quanto mais padrões de treinamento produzirem respostas corretas menor será o treinamento;
- O threshold não sofre variações;

#### Aplicações Verificar se o ser vivo é quadrúp ede ou bípede

- Suposições quanto ao resultado Quadrúp ede =  $1$  Bípede =  $-1$
- Vetor de treinamento

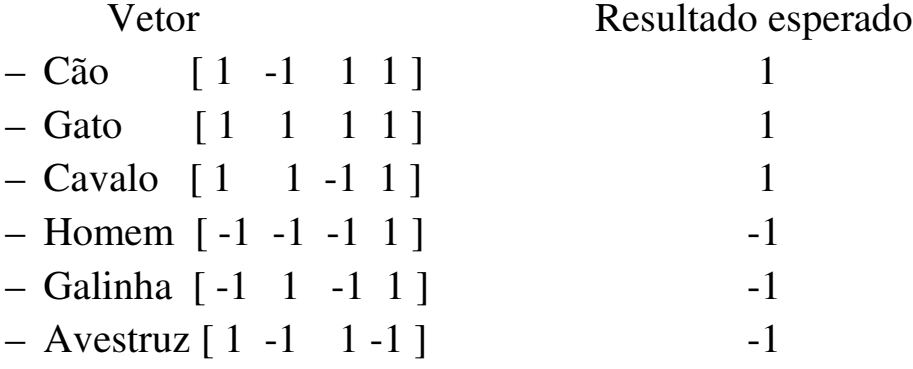

Aplicações Verificar se o ser vivo é quadrúp ede ou bípede

- · Função de ativação }<br>|  $\overline{\phantom{a}}$  $-1$  se y\_in s > = θ θ *se y in se y in y* 1 se  $y_$ 1 se  $y_$
- Taxa de aprendizagem  $\alpha = 1$
- **Threshold**  $\theta = 1$

#### Aplicações

Verificar se o ser vivo é quadrúp ede ou bípede

• Arquitetura

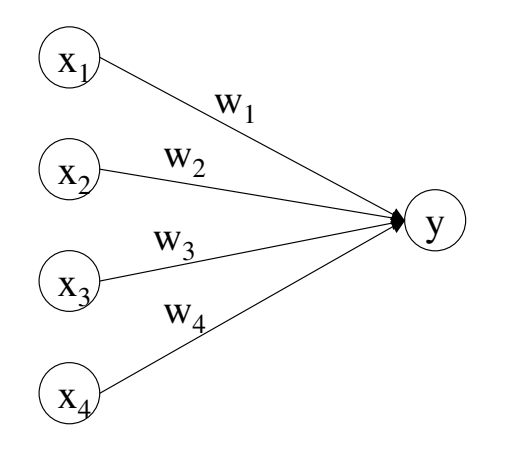

#### Aplicações Verificar se o ser vivo é quadrúp ede ou bípede

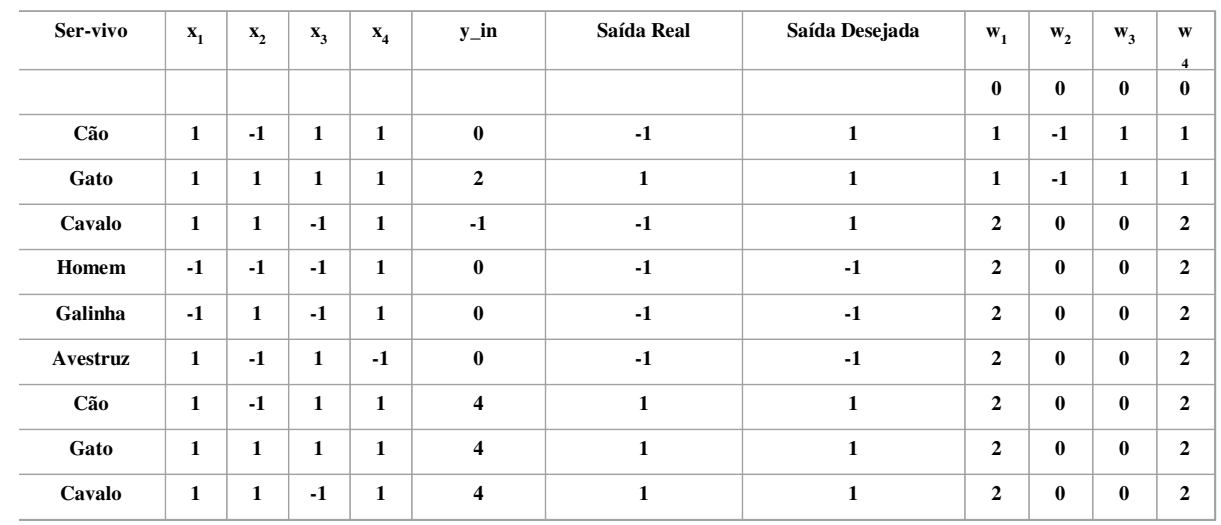

Aplicações

Verificar se o ser vivo é quadrúpede ou bípede

• Rede Neural Treinada

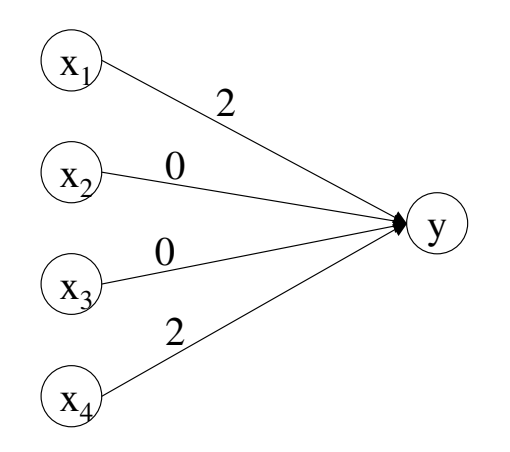

## Teorema de Convergência

- Garante que a rede será treinada
- Número finito de iterações
- O problema deve ser linearmente separável

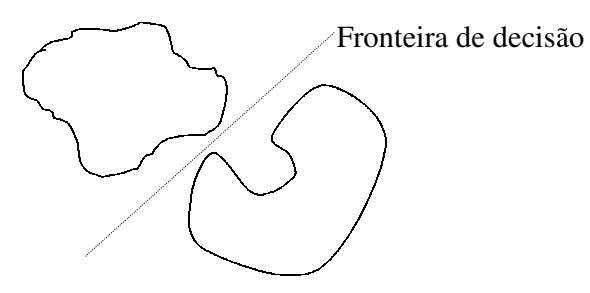

Padrões linearmente separáveis Padrões não line

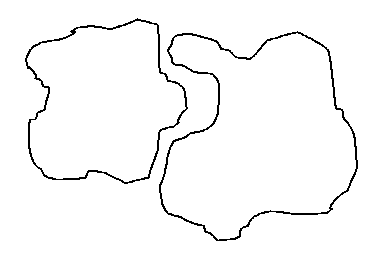

es não linearmente separáveis

## Teorema de Convergência

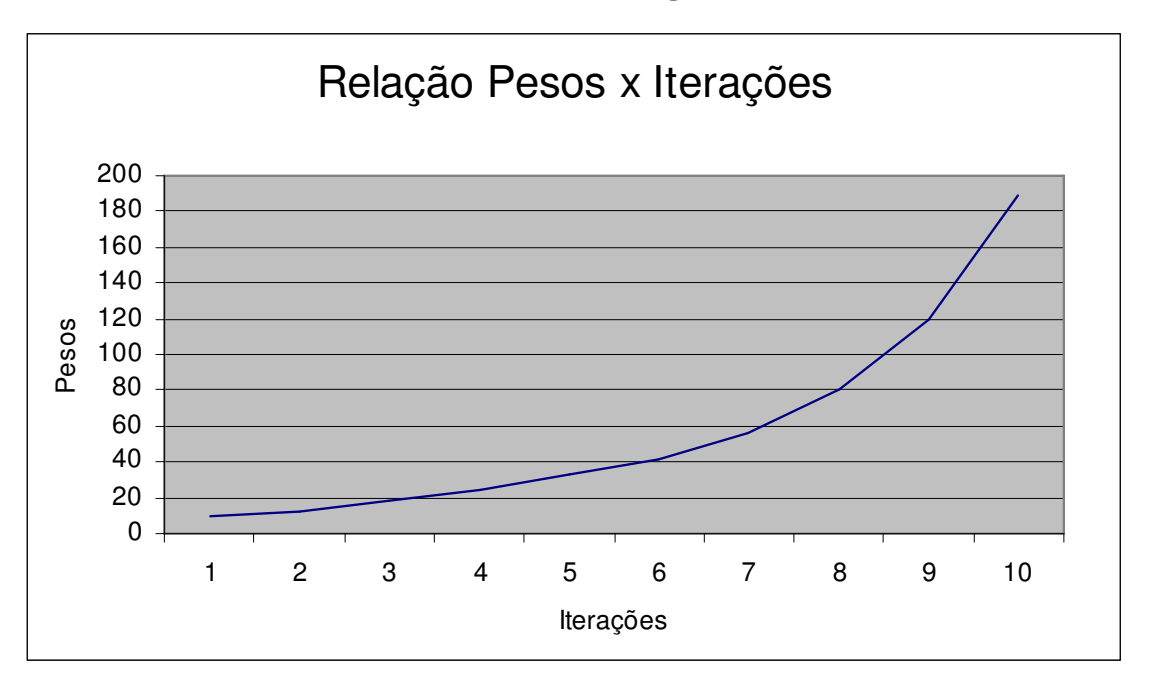

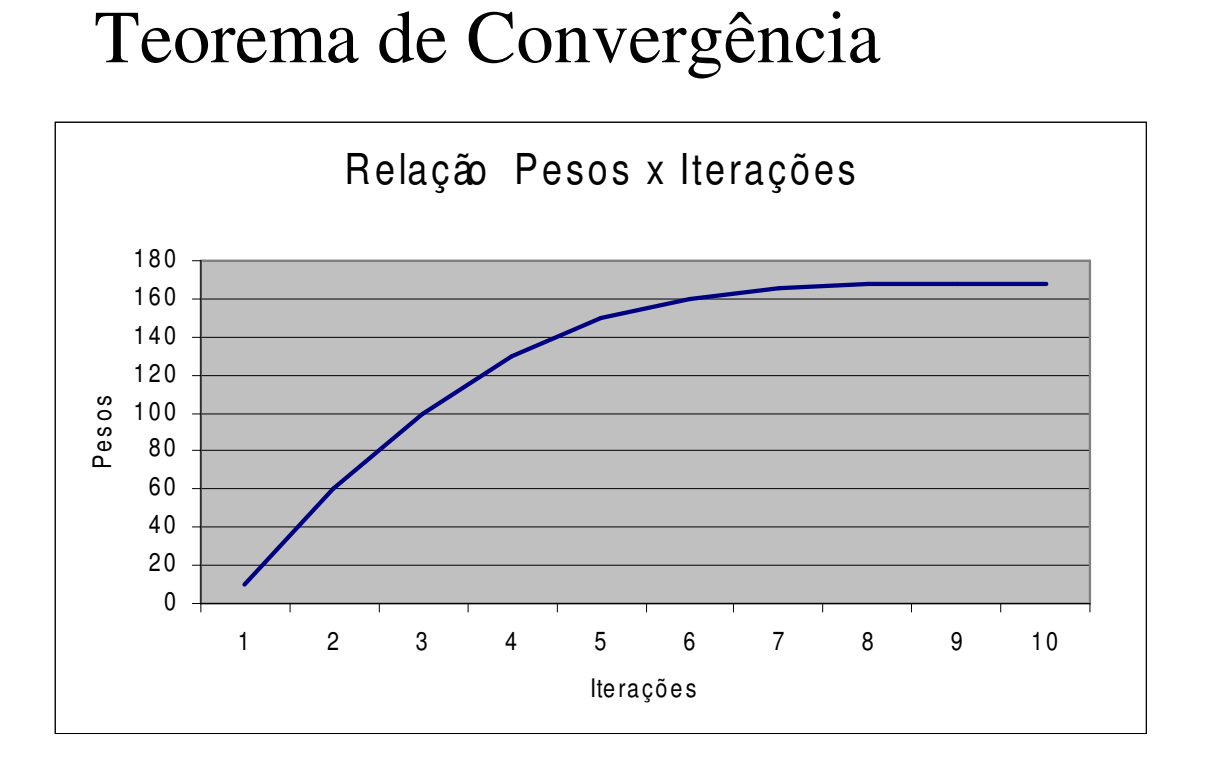